2024-05-02 06:41 1/2 WiFi network SSID 'residents'

# WiFi network RESIDENTS

This WiFi network uses WPA2-Enterprise / 802.1X secured access.

WiFi allows registered users to freely access internet and public CERGE-El services (Email Server, Web Services, VPN)

# **Self-service portal**

You have to ask for your own credentials at WiFi Registration first (address is https://wifi.cerge-ei.cz). Important: registration site is accessible ONLY from CERGE-EI on-premises networks (LAN, WiFi)

If you are eligible to access network, your password is generated along with the certain grace period of usage.

## **General information**

#### Main purpose

This WiFi allows registered users to freely access internet and public CERGE-EI services (Email Server, Web Services, VPN)

### Why Secure WiFi?

WPA2 is a standards based authentication method that provides a very secure authentication process which secures user credentials from interception over the air. It also comes with encryption of traffic over the air built-in and as such is the wireless access method of choice for enterprise class networks such as our own.

#### Individual credentials

Each user has his/her own credentials so granular control over who or what connects to the network is possible.

## **Generated password**

Password for WiFi access is machine-generated at the moment user asks for it and is immediately encrypted and stored in database only in this encrypted form. It means that no one can get plain text password then.

## Lost password

Minor drawback can be that you must memorize or write down password at the moment it is shown to you (before you close the page with the password shown). It is not possible to show password again in the future. If you lost your password you must go through the registration process again (usually with the same email)

### More devices

You can use your own credentials to join WPA2-Enterprise WiFi at our premises with all your devices.

## **Never share login**

Never ever give your credentials to another person!

From:

https://wiki.cerge-ei.cz/ - CERGE-EI Infrastructure Services

Permanent link:

https://wiki.cerge-ei.cz/doku.php?id=public:wifiguide:resident&rev=1489879120

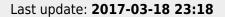

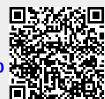

https://wiki.cerge-ei.cz/ Printed on 2024-05-02 06:41